**AutoCAD Crack Free**

[Download](http://evacdir.com/autoamenity/bobak?QXV0b0NBRAQXV=caucasians&caudal=ZG93bmxvYWR8ZlU3TjJ0Mk5IeDhNVFkxTkRVNU56VTBNWHg4TWpVM05IeDhLRTBwSUhKbFlXUXRZbXh2WnlCYlJtRnpkQ0JIUlU1ZA&oxidizing=gynaecology&manises)

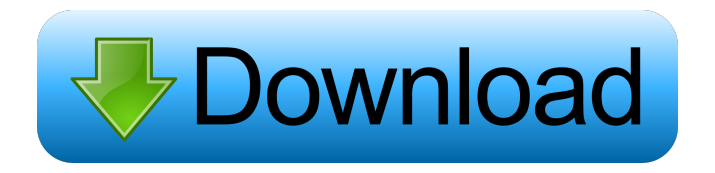

### **AutoCAD With Registration Code X64 [Latest]**

AutoCAD is a tool used in architecture, engineering and construction. Among other capabilities, AutoCAD is commonly used for the design of structures, the drawing of technical schematics, the creation of technical drawings, and the architectural layout of a building. The most prominent use of AutoCAD is as a product for architecture, engineering and construction. This is achieved with a package called AutoCAD Architecture. These specifications are an outline of a computer-aided design system for architecture, engineering, and construction. It includes the specification of the program elements which constitute the design process. The term "aided design" is used to describe a system that assists a user in designing an object. This specification may be accompanied by a software manual (which may include additional specifications) and/or a series of publications. Autodesk's introduction of AutoCAD Architecture was the first of its kind and it served as a model for the Autodesk World Wide Web software. The aim is to allow a model of the architectural building to be drawn in real time, from an architectural program based on a real-world, spatial database. These specifications are an outline of a computer-aided design system for architecture, engineering, and construction. It includes the specification of the program elements which constitute the design process. The term "aided design" is used to describe a system that assists a user in designing an object. This specification may be accompanied by a software manual (which may include additional specifications) and/or a series of publications. While it has been available since 1982, the most widely-used Autodesk AutoCAD program on the planet was version 2016. The most notable difference from AutoCAD 2008 is the application of the AutoCAD 3D features on a 2D plane. The program is split into two separate pages: the lower panel is a 2D drawing area, with 2D drafting tools (eg AutoCAD created and drew the box you see on this page), and the upper panel is a 3D-enabled window for the insertion of 3D modeling tools (eg AutoCAD 3D modeled the box you see on this page). AutoCAD 2019 and later feature the same layout. This program is used for drafting and designing 2D images. It also has some 3D capabilities. The main purpose of AutoCAD is to help a user to create 2D and 3D drawings. Aut

### **AutoCAD Full Version**

All of these have achieved widespread success. See also List of AutoCAD software AutoCAD Command Reference References Further reading External links Category:2003 software Category:AutoCAD Category:CAD software for Windows Category:3D graphics software Category:3D rendering software for Linux Category:3D rendering software for MacOS Category:3D graphics software for Linux Category:Technical communication tools Category:Technical communication tools in computer software2012: Moved from E-4 to E-6. 2011: From July to November 2011, worked as a replacement for an E-7 at Guantanamo Bay, Cuba. 2010: From January to April, temporarily assigned to the U.S. Embassy in Khartoum, Sudan, serving as an attaché with responsibility for military affairs. 2009: Returned to NORTHCOM after a year working at the Embassy of the United States in Beijing, China.Q: Java Streams - filter method for ArrayList I'm trying to filter an ArrayList using a stream. I'm looking at the Javadoc for the stream filter method and the example for an ArrayList doesn't have a filter method listed. However, I need to filter a List that I have. I was thinking of using a custom Filter implementation but I'm not sure if that's the proper thing to do in this case. Here's my code: List nameList = Arrays.asList(name); List nameListFiltered = nameList.stream() .filter(s ->!s.equals("Dane")) .collect(Collectors.toList()); A: That would be called filter with a function. You can then do: List nameList = Arrays.asList(name); List nameListFiltered = nameList.stream() .filter(String::isNotEmpty) .collect(Collectors.toList()); A: Your understanding is correct. In Java 8 the method is called filter() and you 5b5f913d15

## **AutoCAD Activation Code (Latest)**

Run ADL.exe and enter your license information. Unzip the files you downloaded. Run ADL.bat and enter your license information. The software will be downloaded into the folder you selected. You should now have Autodesk DWG Converter. Importing a DXF file To import a DXF file, you can either use Autodesk Inventor or Autodesk DWG Converter. If you select to Import DWG file, you can also select to keep all layers, or keep only the one layer that you need. If you select to Import PLT file, you can choose from the list of PLT files that are inside the ZIP file you downloaded. Unpacking a DXF file To unzip a DXF file, you can either use Autodesk Inventor or Autodesk DWG Converter. If you select to Unzip DXF file, you can choose from the list of DXF files that are inside the ZIP file you downloaded. See also GeoPackage CAD file format Enterprise product data management Microsoft SQL Server ArcGIS References External links Autodesk DWG Converter for Windows Home Edition Autodesk DWG Converter for Windows Server 2012 DWG Converter Category:Vector graphics editors Category:AutoCAD

### **What's New in the?**

The AutoCAD editor allows you to save, view, and comment on markup formats. Edit Dimensions Select the dimension tool In Detail View, double-click the dimension In the menu bar, choose "Edit Dimension" and "Edit Boundary" Edit dimension layer names and dimension constraint names Double-click a dimension to select it Choose a new dimension name in the popup menu Double-click the dimension constraint to change it Delete a dimension Choose "Remove Dimension" Layers and 3D extents Select the 3D tab Choose "Layers" to display the Layers Manager Add or remove layers Select a layer to display its properties in the Layers Manager Create a new layer Click "New Layer" to open the Layer Properties dialog box Change the name, color, style, and other settings Define the layer extent by entering the coordinates, a polyline, or a polygon If you select a polyline or polygon, the layer's extent appears in the 3D extents section of the Layers Manager If you create a polygon layer, you can enter an elevation value to determine the geometry on the surface Click "OK" or "Cancel" to close the dialog box Switch the 3D view between top, isometric, and orthographic modes Choose "View" and click the icon to show or hide the 3D extents of your layers in the Layers Manager Use the 3D extents to automatically determine the layer's extent when you open a drawing in the background, and optionally to define the layer's extent when you add layers to it (How to Use Layers for Visual Effects and Interaction) Draw strokes and icons To define one or more icons, click the tool to add an icon Position the icon(s) Click "Change Icon" to select an icon Choose an icon by clicking it, and then click "Apply to All Icons" Double-click an icon to select it Choose an icon by clicking it, and then click "Apply to Icon" Delete an icon Choose "Remove Icon" Draw cross-

# **System Requirements For AutoCAD:**

Sony PSP Windows XP/Vista/7/8/10 64-bit OS 2 GB Memory (1 GB minimum) 1 GB free hard disk space Sun Java 6 runtime (1.6.0\_20) The Sun Java Plugin (6.0.2 or later) Mozilla Firefox (3.0 or later) Browser plug-in (3.0 or later) Nintendo DS Windows 98/XP/

Related links:

<http://yarekhorasani.ir/?p=190049> <https://starreroverbhatka.wixsite.com/atummistu/post/autocad-crack-full-version-free-win-mac-2022> [http://chatroom.thabigscreen.com:82/upload/files/2022/06/aCidlptNvsfywmYDgjZm\\_07\\_802a68ee9c1c6e502b8c0f3b97caddc](http://chatroom.thabigscreen.com:82/upload/files/2022/06/aCidlptNvsfywmYDgjZm_07_802a68ee9c1c6e502b8c0f3b97caddcf_file.pdf) [f\\_file.pdf](http://chatroom.thabigscreen.com:82/upload/files/2022/06/aCidlptNvsfywmYDgjZm_07_802a68ee9c1c6e502b8c0f3b97caddcf_file.pdf) <https://www.captainseduction.fr/guides/> <https://practicea.com/autocad-2021-24-0-crack-patch-with-serial-key-free-download-final-2022/> <https://suchanaonline.com/autocad-2023-24-2-with-registration-code-april-2022/> <https://awinkiweb.com/wp-content/uploads/2022/06/AutoCAD-34.pdf> [https://socialspace.ams3.digitaloceanspaces.com/upload/files/2022/06/jefOkO5hJf51DM2YZ72u\\_07\\_802a68ee9c1c6e502b8c0](https://socialspace.ams3.digitaloceanspaces.com/upload/files/2022/06/jefOkO5hJf51DM2YZ72u_07_802a68ee9c1c6e502b8c0f3b97caddcf_file.pdf) [f3b97caddcf\\_file.pdf](https://socialspace.ams3.digitaloceanspaces.com/upload/files/2022/06/jefOkO5hJf51DM2YZ72u_07_802a68ee9c1c6e502b8c0f3b97caddcf_file.pdf) <http://madshadowses.com/autocad-full-version-x64/> <https://overmarket.pl/?p=19066> <https://pacific-retreat-98406.herokuapp.com/AutoCAD.pdf> [https://www.cheddrbox.com/upload/files/2022/06/79jDgTOiRIkUwP2HvL32\\_07\\_e5cd1ae1016d1082ceadcb57fb823ab3\\_file.p](https://www.cheddrbox.com/upload/files/2022/06/79jDgTOiRIkUwP2HvL32_07_e5cd1ae1016d1082ceadcb57fb823ab3_file.pdf) [df](https://www.cheddrbox.com/upload/files/2022/06/79jDgTOiRIkUwP2HvL32_07_e5cd1ae1016d1082ceadcb57fb823ab3_file.pdf) <http://www.roberta-lee-mcleod.com/2022/06/07/autocad-crack-license-keygen/> <https://thebakersavenue.com/autocad-21-0-crack-license-code-keygen-3264bit-updated-2022/> [https://ipayif.com/upload/files/2022/06/xE6N8eiujhH6vfZEwbfj\\_07\\_802a68ee9c1c6e502b8c0f3b97caddcf\\_file.pdf](https://ipayif.com/upload/files/2022/06/xE6N8eiujhH6vfZEwbfj_07_802a68ee9c1c6e502b8c0f3b97caddcf_file.pdf) <http://www.hommdb.com/wp-content/uploads/veripya.pdf> <https://irisdixons477ro5.wixsite.com/diskeymanney/post/autocad-2019-23-0-crack-2022-new> <http://www.hommdb.com/maps/heroes-4/autocad/>

<https://maedchenflohmarkt-ilmenau.de/wp-content/uploads/2022/06/ardruss.pdf>

<https://www.ajelmasr.com/216346/07/autocad/>